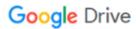

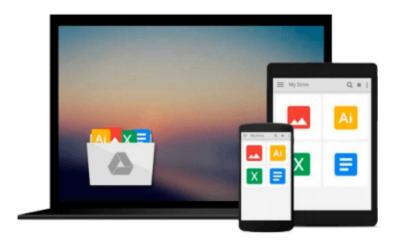

## **Beginning C, 5th Edition (Expert's Voice in C)**

Ivor Horton

## Download now

Click here if your download doesn"t start automatically

### **Beginning C, 5th Edition (Expert's Voice in C)**

Ivor Horton

#### Beginning C, 5th Edition (Expert's Voice in C) Ivor Horton

*Beginning C, 5th Edition* teaches you how to program using the widely-available C language. You'll begin from first-principles and progress through step-by-step examples to become a competent, C-language programmer. All you need are this book and any of the widely available free or commercial C or C++ compilers, and you'll soon be writing real C programs.

C is a foundational language that every programmer ought to know. C is the basis for C# used in Microsoft .NET programming. It is the basis for Objective-C used in programming for the iPhone, the iPad, and other Apple devices. It is the basis for the C++ that is widely used in a great many contexts, including the GNU Project. It underlies the Linux operating system and many of its utilities. Learning C provides a strong foundation for any programming care, and will even help you better understand more modern languages such as Java.

Beginning C is written by renowned author Ivor Horton. The book increases your programming expertise by guiding you through the development of fully working C applications that use what you've learned in a practical context. You'll also be able to strike out on your own by trying the exercises included at the end of each chapter. At the end of the book you'll be confident in your skills with all facets of the widely-used and powerful C language.

- The only beginning-level book to cover the latest ANSI standard in C
- Revised to cover C99 features newly-supported by language compilers
- Emphasizes writing code after the first chapter
- Includes substantial examples relevant to intermediate users

#### What you'll learn

- Make use of all core language features such as for loops and branching
- Dynamically manage memory using pointers and indirection
- Modularize your code through controlling scope and creating functions
- Move data in and out of your program via keyboard, display monitor, and data files
- Have the computer write your code for you via preprocesser directives
- Properly type your data and create structures to manage it efficiently

#### Who this book is for

Beginning C, 5th Edition is aimed at programmers aspiring to work with C and C-like languages on platforms ranging from mobile devices such as phones and tablets to desktop environments to server hardware. The book is also helpful to programmers working in the field of embedded software, such as that used to control microwaves, toasters, and other home appliances. Any programmer seeking mastery of possibly the most fundational language in existence will find in Beginning C an excellent, sound, standards-based introduction that will serve them well in their career.

**▶ Download** Beginning C, 5th Edition (Expert's Voice in C) ...pdf

Read Online Beginning C, 5th Edition (Expert's Voice in C) ...pdf

#### Download and Read Free Online Beginning C, 5th Edition (Expert's Voice in C) Ivor Horton

#### From reader reviews:

#### **Anthony Rodriguez:**

Do you considered one of people who can't read enjoyable if the sentence chained inside straightway, hold on guys this aren't like that. This Beginning C, 5th Edition (Expert's Voice in C) book is readable simply by you who hate the straight word style. You will find the information here are arrange for enjoyable examining experience without leaving even decrease the knowledge that want to deliver to you. The writer regarding Beginning C, 5th Edition (Expert's Voice in C) content conveys prospect easily to understand by lots of people. The printed and e-book are not different in the content but it just different in the form of it. So , do you nevertheless thinking Beginning C, 5th Edition (Expert's Voice in C) is not loveable to be your top list reading book?

#### **Paige Robinson:**

Many people spending their moment by playing outside along with friends, fun activity together with family or just watching TV 24 hours a day. You can have new activity to enjoy your whole day by studying a book. Ugh, do you think reading a book can really hard because you have to use the book everywhere? It okay you can have the e-book, delivering everywhere you want in your Touch screen phone. Like Beginning C, 5th Edition (Expert's Voice in C) which is keeping the e-book version. So, why not try out this book? Let's view.

#### **Edwina Hinkle:**

You may get this Beginning C, 5th Edition (Expert's Voice in C) by go to the bookstore or Mall. Merely viewing or reviewing it could to be your solve problem if you get difficulties to your knowledge. Kinds of this book are various. Not only by simply written or printed but can you enjoy this book by means of e-book. In the modern era just like now, you just looking because of your mobile phone and searching what their problem. Right now, choose your own ways to get more information about your book. It is most important to arrange yourself to make your knowledge are still update. Let's try to choose proper ways for you.

#### **Nicole Montes:**

A lot of reserve has printed but it is different. You can get it by web on social media. You can choose the most effective book for you, science, amusing, novel, or whatever by searching from it. It is referred to as of book Beginning C, 5th Edition (Expert's Voice in C). You can include your knowledge by it. Without leaving the printed book, it may add your knowledge and make you happier to read. It is most important that, you must aware about book. It can bring you from one destination to other place.

Download and Read Online Beginning C, 5th Edition (Expert's Voice in C) Ivor Horton #BLHQ245EYZF

# Read Beginning C, 5th Edition (Expert's Voice in C) by Ivor Horton for online ebook

Beginning C, 5th Edition (Expert's Voice in C) by Ivor Horton Free PDF d0wnl0ad, audio books, books to read, good books to read, cheap books, good books, online books, books online, book reviews epub, read books online, books to read online, online library, greatbooks to read, PDF best books to read, top books to read Beginning C, 5th Edition (Expert's Voice in C) by Ivor Horton books to read online.

## Online Beginning C, 5th Edition (Expert's Voice in C) by Ivor Horton ebook PDF download

Beginning C, 5th Edition (Expert's Voice in C) by Ivor Horton Doc

Beginning C, 5th Edition (Expert's Voice in C) by Ivor Horton Mobipocket

Beginning C, 5th Edition (Expert's Voice in C) by Ivor Horton EPub